Protokoll fört vid sammanträde med styrelsen för

Fastighets AB Förvaltaren via Teams, org nr

556050-2683, den 9 mars 2021,

kl. 18.00 - 19.25

Närvarande: Nina Lindström Ordförande

Bengt Fast 1:e vice ordförande

Cecilia Löfgreen 2:e vice ordförande

Hans Beckerman Ledamot

Mattias Lönnqvist

Lisa Rosengård "

Christer Ryd "

Mikael Sundesten " § 6 ff

Emelie Tillegård "

Tomas Kreij Suppleant

Patricia Persson Arbetstagarrepresentant

Petra Karlsson Ekström VD

Marcus Göpel Fastighetschef

Marie Frykholm Chef Ekonomi och upphandling

Annika Lidén Projektchef

Katarina Bolander Apazidis Chef Affärsutveckling och finans

Desiré Haglund Tf chef Hållbarhet och kommunikation

Johanna Tysander Kundchef

Roland Adrell Sekreterare

Mikael Sjölander EY Del av § 6

Fredrik Enblom " "

**Ej närvarande:** Roya Asadzadeh Suppleant

Christina Wilson

Jan Bojling "

Fredrik Gustavsson Arbetstagarrepresentant

#### § 1 Sammanträdets öppnande

Ordförande öppnade sammanträdet och hälsade samtliga närvarande välkomna.

#### § 2 Godkännande av föreslagen dagordning

Den föreslagna dagordningen godkändes.

#### § 3 Val av sekreterare, justeringsperson och tjänstgörande suppleanter

Beslutades att utse Roland Adrell till styrelsens sekreterare.

Cecilia Löfgreen utsågs att justera protokollet.

Tomas Kreij tjänstgör istället för Mikael Sundesten.

#### **§ 4** Anmälan av mötesprotokoll nr 494 från den 18 februari 2021

Protokoll nr 494 från mötet den 18 februari 2021 gicks igenom.

Beslutades att lägga protokollet till handlingarna.

#### **VD** informerar § 5

VD informerade om följande.

**Tvister** 

De två tidigare beskrivna hyrestvisterna fortgår.

Koncernen/Sundbybergs stad

Beredning av eventuella fastighetsförvärv från Sundbybergs stad fortgår. Om ett förvärv blir aktuellt kommer frågan att underställas styrelsen.

# Styrelsen

- Kairos Future kommer att hålla ett seminarium för styrelsen den 29 april kl. 16.30 18.00.
- Vissa i styrelsen har mottagit en skrivelse från Hyresgästföreningen. VD bistår gärna vid eventuella frågor kring skrivelsen.
- En IT-incident har inträffat på Förvaltarens filserver och utreds för närvarande. Om utredningen skulle resultera i en anmälan till Integritetsskyddsmyndigheten kommer styrelsen att informeras.

### Aktuellt i verksamheten

- Coronaläget i företaget är fortsatt stabilt, verksamheten fortgår utan störningar.
- Efter förhandlingar och prövning i Hyresmarknadskommittén har Förvaltaren och Hyresgästföreningen Region Stockholm, Sundbybergsföreningen, skrivit avtal om en total hyreshöjning på 1,45% för 2021. Hyrorna höjs från den 1 januari 2021.
- Förvaltaren kommer under sportlovet samt påsklovet att ta emot fem lovjobbare samt en arbetsledare.

#### § 6 Granskningsrapport, bokslut och års – och hållbarhetsredovisning

Här anländer Mikael Sundesten varvid Tomas Kreij ej längre tjänstgör.

# a) Redovisning av granskningsrapport av auktoriserad revisor

Mikael Sjölander, auktoriserad revisor från Ernst & Young AB tillika huvudansvarig revisor, och Fredrik Enblom, auktoriserad revisor från Ernst & Young AB tillika granskningsledare, föredrog 2020 års granskningsrapport.

Ett underlag för föredragningen bilägges protokollet.

### b) Bokslut 2020

VD och Chef Ekonomi och upphandling föredrog ärendet.

Styrelsen beslutade att godkänna årsbokslutet för 2020.

Beslutet fattas med omedelbar justering.

Ett underlag för föredragningen bilägges protokollet.

# c) Års- och Hållbarhetsredovisning 2020

VD föredrog ärendet. VD redogjorde för att endast ändringar av redaktionell art har gjorts sedan Års- och hållbarhetsredovisningen 2020 skickades till ut styrelsen den 2 mars 2021.

Styrelsen beslutade att godkänna Års- och Hållbarhetsredovisningen 2020, med ovan ändringar, för tryck samt att skriva under densamma.

Beslutet fattas med omedelbar justering.

Ett underlag för föredragningen bilägges protokollet.

#### § 7 Vinstdisposition och värdeöverföring avseende år 2020

Styrelsen beslutade att lämna förslag till årsstämman om att vinstmedlen disponeras så att 2.147.300 kr utdelas till ägaren samt att återstående 2.737.348.317 kr balanseras i ny räkning.

Beslutet fattas med omedelbar justering.

Ett underlag för föredragningen bilägges protokollet.

### § 8 Rapportering av Verksamhetsberättelse med bokslut 2020 till staden via Sundbybergs stadshus AB

Styrelsen **beslutade** att godkänna bolagets verksamhetsberättelse med bokslut 2020.

Beslutet fattas med omedelbar justering.

Ett underlag för föredragningen bilägges protokollet.

#### § 9 Prövning av det kommunala ändamålet och de kommunala befogenheterna

Styrelsen beslutade att godkänna rapporten, i form av den till ärendet bifogade blanketten, som underlag för kommunstyrelsens prövning av om den verksamhet som bolaget har bedrivit under föregående kalenderår har varit förenlig med det fastställda kommunala ändamålet och utförts inom ramen för de kommunala befogenheterna.

Styrelsen beslutade att överlämna rapporten till Sundbybergs stadshus AB för vidarebefordran till Sundbybergs stad.

Beslutet fattas med omedelbar justering.

Ett underlag för föredragningen bilägges protokollet.

#### § 10 Hållbar renovering av Muraren 2

VD och Projektchef föredrog ärendet.

Styrelsen beslutade att ge VD i uppdrag att handla upp entreprenaden och genomföra projektet Hållbar renovering av Muraren 2 till en total projektbudget om 48,2 mkr inkl. moms.

Beslutet fattas med omedelbar justering.

Ett underlag för föredragningen bilägges protokollet.

#### § 11 Utvärdering av styrelsens och verkställande direktörens arbete

Ordföranden föredrog ärendet.

Styrelsen **beslutade** att senarelägga utvärdering av styrelsens och verkställande direktörens arbete till hösten 2021, senast på septembermötet.

#### § 12 Marknadsvärdering 2020

Chef Ekonomi och upphandling föredrog ärendet.

Styrelsen lägger informationen till handlingarna.

Ett underlag för föredragningen bilägges protokollet.

#### § 13 Projektöversikt

VD informerade.

För Fastighets AB Förvaltarens projektportfölj planeras ett antal beslut att fattas under år 2021.

Den bifogade presentationen ger en översikt över projekten och aktuell tidsplanering.

Styrelsen lägger informationen till handlingarna.

Ett underlag för föredragningen bilägges protokollet.

#### § 14 Anmälningsärenden

Remissvar – till Stadsmiljö- och tekniska nämnden avseende "Förslag till Sundbybergs stads kemikalieprogram 2030"

| av Näringslivs- och tillväxtstrategi för Stockholmsregionen |                                                                |                                      |
|-------------------------------------------------------------|----------------------------------------------------------------|--------------------------------------|
| § 15                                                        | Övriga frågor                                                  |                                      |
| Inga övriga fr                                              | rågor förelåg                                                  |                                      |
| § 16                                                        | Nästa styrelsemöte                                             |                                      |
|                                                             | emöte äger rum den 29 april kl. 18.00 och<br>tartar kl. 16.30. | föregås av ett seminarium med Kairos |
| Årsstämman                                                  | den 31 mars hålls som en pappersstämma                         | ı <b>.</b>                           |
| § 17                                                        | Mötets avslutande                                              |                                      |
| Ordforanden                                                 | förklarade mötet avslutat.                                     |                                      |
| Digital signer                                              | ing sker enligt nedan.                                         |                                      |
| Vid protokoll                                               | et:                                                            | Justeras:                            |
|                                                             |                                                                |                                      |
| Roland Adre                                                 | 11                                                             | Nina Lundström                       |
|                                                             |                                                                |                                      |
|                                                             |                                                                | Cecilia Löfgreen                     |
|                                                             |                                                                |                                      |

Remissvar – till Region Stockholm – Förfrågan om synpunkter avseende remissversion

# Verifikat

Transaktion 09222115557444194375

### Dokument

### Protokoll nr 495 fört vid styrelsesammanträde 20210309

Huvuddokument 7 sidor *Startades 2021-03-25 09:11:54 CET (+0100) av Maud* 

Johansson (MJ) Färdigställt 2021-03-26 13:26:13 CET (+0100)

### Initierare

### Maud Johansson (MJ)

Fastighets AB Förvaltaren styrelsehandlingar@forvaltaren.se

# Signerande parter

# Roland Adrell (RA)

roland.adrelladvokat@gmail.com Signerade 2021-03-25 09:14:37 CET (+0100)

# Cecilia Löfgreen (CL)

cecilia.lofgreen@moderaterna.se Signerade 2021-03-26 11:35:21 CET (+0100)

# Nina Lundström (NL)

nina.lundstrom@gmail.com Signerade 2021-03-26 13:26:13 CET (+0100)

Detta verifikat är utfärdat av Scrive. Information i kursiv stil är säkert verifierad av Scrive. Se de dolda bilagorna för mer information/bevis om detta dokument. Använd en PDF-läsare som t ex Adobe Reader som kan visa dolda bilagor för att se bilagorna. Observera att om dokumentet skrivs ut kan inte integriteten i papperskopian bevisas enligt nedan och att en vanlig papperutskrift saknar innehållet i de dolda bilagorna. Den digitala signaturen (elektroniska förseglingen) säkerställer att integriteten av detta dokument, inklusive de dolda bilagorna, kan bevisas matematiskt och oberoende av Scrive. För er bekvämlighet tillhandahåller Scrive även en tjänst för att kontrollera dokumentets integritet automatiskt på: https://scrive.com/verify

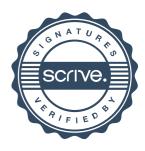